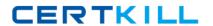

# **EMC**Exam E20-507

# **VMAX3 Solutions Specialist Exam for Storage Administrators**

Version: 8.0

[ Total Questions: 115 ]

#### **Question No: 1**

Which SRDF/A feature takes corrective action to slow host I/O rates to match the SRDF I/O service rates?

- A. Write Pacing
- **B.** Write Assist
- C. Write-Protect-Bypass
- D. Redirect-on-Write

**Answer: A** 

#### **Question No: 2**

What is a requirement before a port can be disassociated from VMAX3 FA emulation?

- A. Port must not be a member of any Port Group
- B. Port must not belong to an RDF group
- C. All ports associated with the FA emulation must be offline
- **D.** All ports on the I/O module must be offline

**Answer: A** 

#### **Question No: 3**

Which software is used to create file systems and shares on a VMAX3 eNAS system?

- A. Unisphere for VNX
- B. Unisphere for VMAX
- C. Data Mover command line
- D. Solutions Enabler SYMCLI

**Answer: A** 

#### **Question No: 4**

Which drive types will the Platinum Service Level Objective try to use under most circumstances?

- A. Flash, 15K RPM, and 10K RPM
- B. Flash, 15K RPM, 10K RPM, and 7.2K RPM
- C. 15K RPM, 10K RPM, and 7.2K RPM
- D. Flash and 15K RPM only

**Answer: A** 

#### **Question No:5**

What is the size of a VMAX3 Gatekeeper device?

- **A.** 3 MB
- **B.** 6 MB
- **C.** 3 GB
- **D.** 6 Cyl

**Answer: B** 

#### **Question No: 6**

A storage administrator needs to provision new storage to a production SRDF/A group. Before moving new SRDF pairs to an active SRDF/A session, what should the SRDF pair state be for the new devices?

- A. Suspended
- **B.** Consistent
- C. SyncInProg
- **D.** Synchronized

**Answer: A** 

## **Question No:7**

What are the SRDF group limits of a VMAX3 when connected to a VMAX?

- **A.** 64 RDF groups per system64 RDF groups per RDF port connected to the VMAX32 RDF ports per engine
- **B.** 250 RDF groups per system64 RDF groups per RDF port connected to the VMAX32 RDF ports per engine
- C. 250 RDF groups per system250 RDF groups per RDF port16 RDF ports per engine
- D. 250 RDF groups per system250 RDF groups per RDF port32 RDF ports per engine

**Answer: B** 

#### **Question No:8**

On a VMAX3 array, a TDEV is provisioned to a host using a Storage Group that has no SLO defined. How will the TDEV be handled by FAST?

- **A.** Optimized SLO will be applied to the TDEV
- B. FAST will not manage the TDEV
- C. TDEV will be pinned to the middle tier
- D. TDEV will be Not Ready

**Answer: A** 

#### Question No: 9

If a Gatekeeper is listed in both the gkselect and the gkavoid files, what will happen during the selection of Gatekeepers?

- A. gkavoid entry is used
- B. gkselect entry is used
- **C.** Neither entry is used
- **D.** Either entry could be used

**Answer: A** 

**Question No: 10** 

Which SYMCLI command(s) can be used to set/modify SLO and Workload Type?

- A. symsg only
- B. symconfigure and symaccess
- C. symaccess only
- D. symaccess and symsg

**Answer: A** 

#### **Question No: 11**

Two RDF groups from two VMAX3 arrays have been added to a Consistency Group. SRDF/A Multi-Session Consistency (MSC) has been enabled for the Consistency Group. The RDF daemon has been started on a single host that has access to both the VMAX3 arrays.

What will happen if this host becomes unavailable?

- A. Cycle switching will stop
- B. SRDF mode will change to Adaptive Copy Disk
- **C.** RDF links will be suspended immediately
- **D.** SRDF pair state will become Partitioned

**Answer: A** 

#### **Question No: 12**

You have configured Open Replicator between a new VMAX3 array and an older Symmetrix. A host is connected to the VMAX3 array and a control device is configured to pull data from a remote device. You want the host to be able to access data on the control device while a Hot Pull session is active.

How many ports on the VMAX3 array must be zoned to the remote array?

- **A**. 1
- **B**. 2

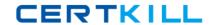

**C.** 3

**D.** 4

**Answer: B** 

#### **Question No: 13**

How many linked targets, per source, are allowed when using TimeFinder SnapVX?

**A.** 128

**B.** 256

**C.** 512

**D.** 1024

**Answer: D** 

## **Question No: 14**

A Storage Group containing the source volumes on a VMAX3 array is managed by the Gold SLO. A TimeFinder SnapVX snapshot of this Storage Group is linked to the target volumes. The Storage Group containing the target volumes is managed by the Bronze SLO.

Which SLO will be used to manage the snapshot deltas?

- A. Optimized
- **B.** Gold
- C. Bronze
- D. None

**Answer: A** 

#### **Question No: 15**

Which Unisphere for VMAX feature helps determine the performance impact of migrating workload from one VMAX3 array to another VMAX3 array?

- **A.** FAST Array Advisor
- **B.** Headroom
- C. Suitability Check
- D. Sizer

**Answer: A** 

#### **Question No: 16**

What is the default port number to access the EMC vApp Manager for Solutions Enabler?

- **A.** 443
- **B.** 5480
- **C.** 8080
- **D.** 8443

**Answer: B** 

#### **Question No: 17**

Which Unisphere for VMAX view shows all the components of a Masking View?

- **A.** Masking View > Connections
- **B.** Masking View > Details
- C. System Dashboard
- D. Storage Groups Dashboard

**Answer: A** 

#### **Question No: 18**

Which information is required to discover a VMware ESXi host in the Virtual Servers page of Unisphere for VMAX?

A. IP address of the new hostCredentials of the ESXi hostServer Type = VMware

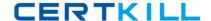

- **B.** IP address of the vCenterCredentials of the vCenterServer Type = VMware
- **C.** IP address of the VMCredentials of the VMServer Type = ESXi
- **D.** IP address of the ESXi hostCredentials of the ESXi hostServer Type = ESXi

**Answer: A** 

#### **Question No: 19**

Diamond, Platinum, and Gold SLOs are available on a VMAX3 array. A Storage Group was associated with the Diamond SLO. However, the storage administrator discovers that data was allocated from the 15K drives.

What could cause this allocation?

- A. Flash data pools are completely filled up
- B. Fully Automated Storage Tiering was disabled
- C. 10K data pools are completely filled up
- D. Fully Automated Storage Tiering was enabled

**Answer: A** 

#### **Question No: 20**

What controls the visibility of the VMAX3 ACLX device to a host?

- A. Show ACLX device flag set to Enabled
- B. ACLX device LUN address set to 0
- C. ACLX device must be part of a Masking View
- D. SCSI3 Persistent Reservation attribute set on the ACLX device

**Answer: A** 

#### **Question No: 21**

A VMAX3 array will be used to provide storage to VMware ESXi and HP-UX servers. Frontend ports will be shared with all the servers. The default front-end port flags are in use.